# Package 'stepPlr'

January 28, 2018

<span id="page-0-0"></span>Version 0.93

Date 2018-01-27

Title L2 Penalized Logistic Regression with Stepwise Variable Selection

Author Mee Young Park, Trevor Hastie

Maintainer Mee Young Park <meeyoung@google.com>

**Depends**  $R$  ( $>= 2.0$ )

Description L2 penalized logistic regression for both continuous and discrete predictors, with forward stagewise/forward stepwise variable selection procedure.

License GPL  $(>= 2)$ 

Repository CRAN

Date/Publication 2018-01-28 16:04:11 UTC

NeedsCompilation yes

# R topics documented:

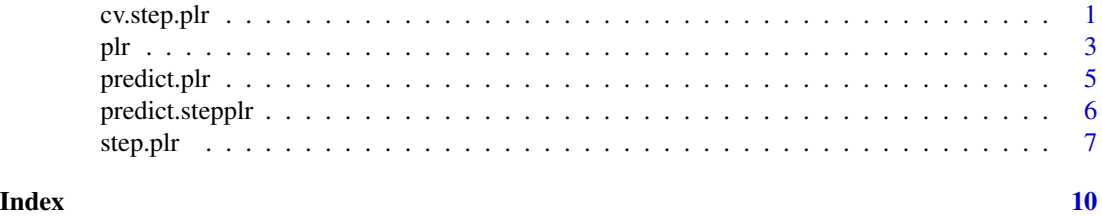

cv.step.plr *Computes cross-validated deviance or prediction errors for step.plr*

# Description

This function computes cross-validated deviance or prediction errors for step.plr. The parameters that can be cross-validated are lambda and cp.

#### Usage

```
cv.step.plr(x, y, weights = rep(1, length(y)),
            nfold = 5, folds = NULL, lambda = c(1e-4, 1e-2, 1),
            cp = c("aic", "bic"), cv.type=c("deviance", "class"),
            trace = TRUE, ...)
```
# Arguments

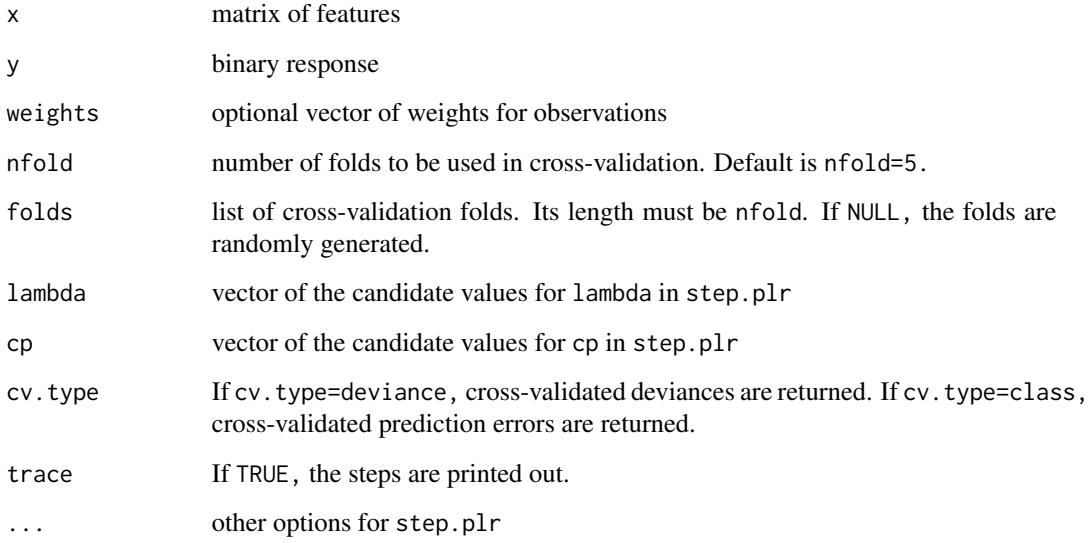

# Details

This function computes cross-validated deviance or prediction errors for step.plr. The parameters that can be cross-validated are lambda and cp. If both are input as vectors (of length greater than 1), then a two-dimensional cross-validation is done. If either one is input as a single value, then the cross-validation is done only on the parameter with multiple inputs.

#### Author(s)

Mee Young Park and Trevor Hastie

# References

Mee Young Park and Trevor Hastie (2008) Penalized Logistic Regression for Detecting Gene Interactions

# See Also

step.plr

<span id="page-2-0"></span>plr 3

# Examples

```
n < - 100p \le -5x <- matrix(sample(seq(3), n * p, replace=TRUE), nrow=n)
y <- sample(c(0, 1), n, replace=TRUE)
level <- vector("list", length=p)
for (i in 1:p) level[[i]] \leq seq(3)
cvfit <- cv.step.plr(x, y, level=level, lambda=c(1e-4, 1e-2, 1), cp="bic")
```
plr *Logistic regression with a quadratic penalization on the coefficients*

#### Description

This function fits a logistic regression model penalizing the size of the L2 norm of the coefficients.

#### Usage

```
plr(x, y, weights = rep(1, length(y)),offset.subset = NULL, offset.coefficients = NULL,
    lambda = 1e-4, cp = "bic")
```
#### Arguments

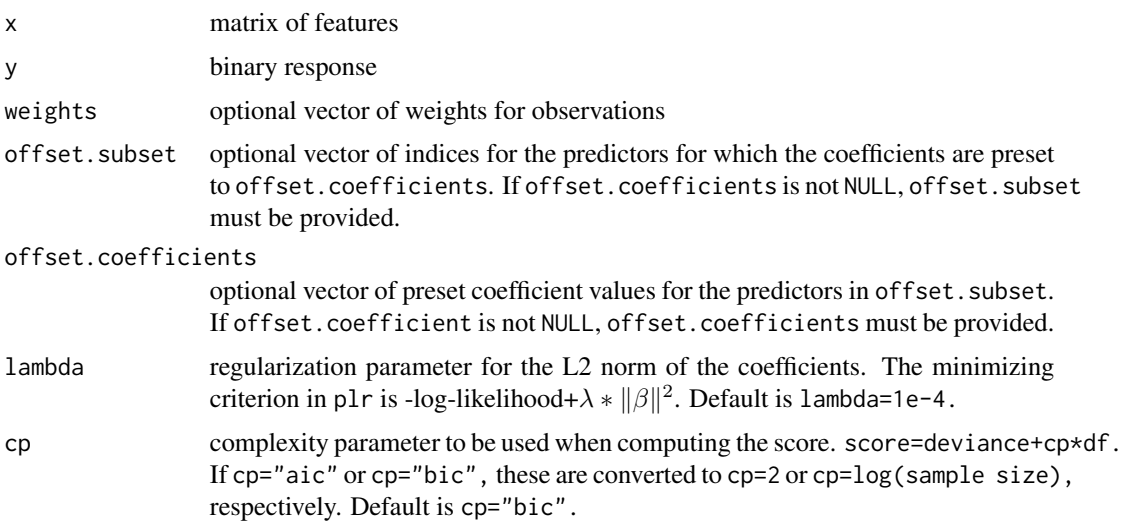

# Details

We proposed using logistic regression with a quadratic penalization on the coefficients for detecting gene interactions as described in "Penalized Logistic Regression for Detecting Gene Interactions (2008)" by Park and Hastie. However, this function plr may be used for a general purpose.

A plr object is returned. predict, print, and summary functions can be applied.

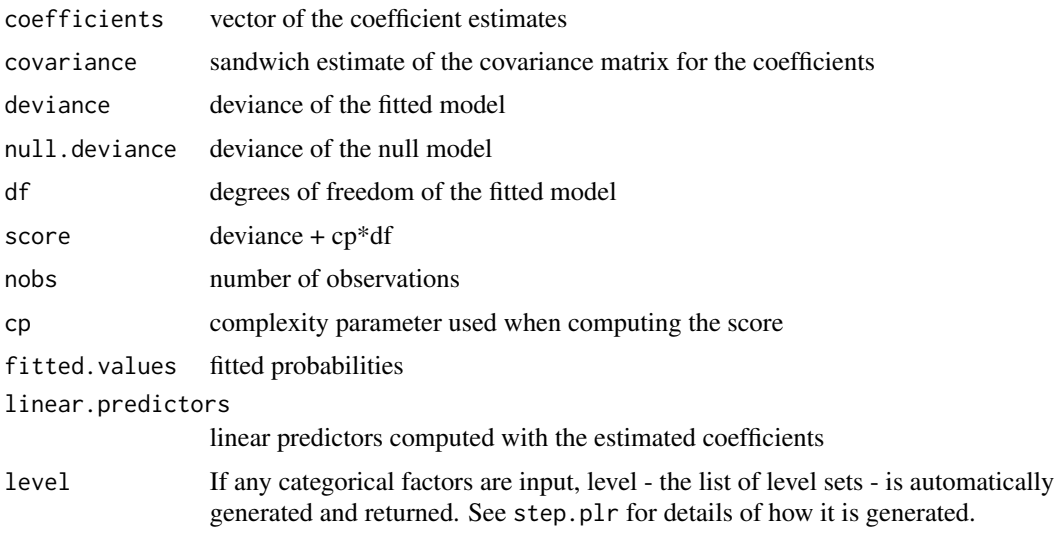

# Author(s)

Mee Young Park and Trevor Hastie

# References

Mee Young Park and Trevor Hastie (2008) Penalized Logistic Regression for Detecting Gene Interactions

# See Also

predict.plr, step.plr

#### Examples

```
n < - 100p <- 10
x \leq - matrix(rnorm(n * p), nrow=n)
y <- sample(c(0, 1), n, replace=TRUE)
fit \leftarrow plr(x, y, lambda=1)
p \le -3z <- matrix(sample(seq(3), n * p, replace=TRUE), nrow=n)
x <- data.frame(x1=factor(z[, 1]), x2=factor(z[, 2]), x3=factor(z[, 3]))
y <- sample(c(0, 1), n, replace=TRUE)
fit <- plr(x, y, lambda=1)
# 'level' is automatically generated. Check 'fit$level'.
```
<span id="page-4-0"></span>

# Description

This function computes the linear predictors, probability estimates, or the class labels for new data, using a plr object.

# Usage

```
## S3 method for class 'plr'
predict(object, newx = NULL,
       type = c("link", "response", "class"), ...
```
# Arguments

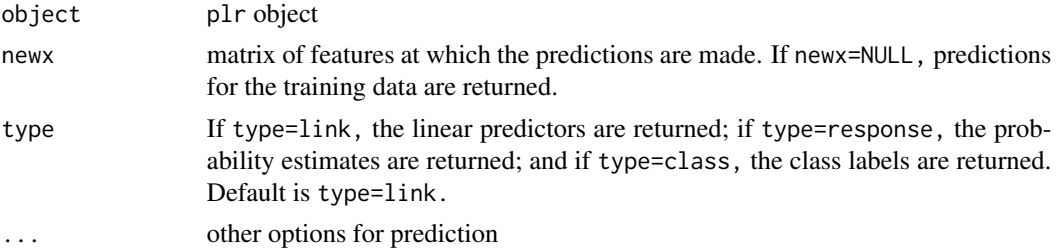

# Author(s)

Mee Young Park and Trevor Hastie

#### References

Mee Young Park and Trevor Hastie (2008) Penalized Logistic Regression for Detecting Gene Interactions

# See Also

plr

# Examples

```
n < - 100p \le -10x0 \leq - matrix(rnorm(n * p), nrow=n)
y <- sample(c(0, 1), n, replace=TRUE)
fit <- plr(x0, y, lambda=1)
x1 \le matrix(rnorm(n * p), nrow=n)
pred1 <- predict(fit, x1, type="link")
pred2 <- predict(fit, x1, type="response")
```

```
pred3 <- predict(fit, x1, type="class")
p \le -3z <- matrix(sample(seq(3), n * p, replace=TRUE), nrow=n)
x0 \leftarrow data . frame(x1=factor(z[, 1]), x2=factor(z[, 2]), x3=factor(z[, 3]))y <- sample(c(0, 1), n, replace=TRUE)
fit \le plr(x0, y, lambda=1)
z <- matrix(sample(seq(3), n * p, replace=TRUE), nrow=n)
x1 <- data.frame(x1=factor(z[, 1]), x2=factor(z[, 2]), x3=factor(z[, 3]))
pred1 <- predict(fit, x1, type="link")
pred2 <- predict(fit, x1, type="response")
pred3 <- predict(fit, x1, type="class")
```
predict.stepplr *prediction function for step.plr*

#### Description

This function computes the linear predictors, probability estimates, or the class labels for new data, using a stepplr object.

# Usage

```
## S3 method for class 'stepplr'
predict(object, x = NULL, newx = NULL,type = c("link", "response", "class"), ...
```
# Arguments

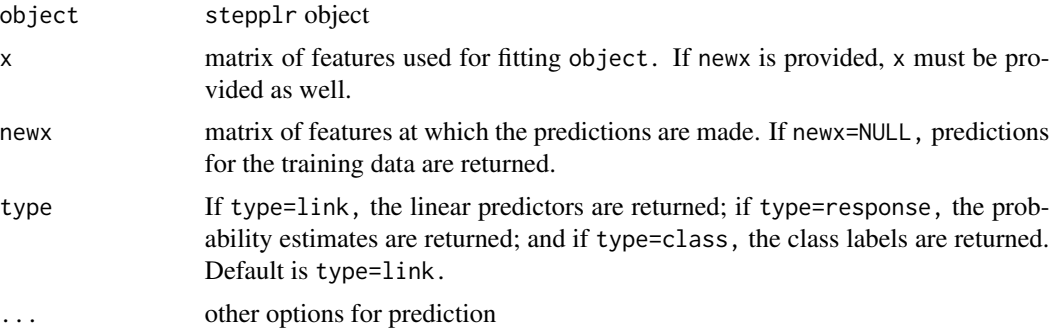

# Author(s)

Mee Young Park and Trevor Hastie

#### References

Mee Young Park and Trevor Hastie (2008) Penalized Logistic Regression for Detecting Gene Interactions

<span id="page-5-0"></span>

#### <span id="page-6-0"></span>step.plr 7

# See Also

stepplr

### Examples

```
n < - 100p \le -5x0 <- matrix(sample(seq(3), n * p, replace=TRUE), nrow=n)
x0 \leq -\text{cbind}(rnorm(n), x0)y <- sample(c(0, 1), n, replace=TRUE)
level <- vector("list", length=6)
for (i in 2:6) level[[i]] \leftarrow seq(3)
fit <- step.plr(x0, y, level=level)
x1 \le matrix(sample(seq(3), n * p, replace=TRUE), nrow=n)
x1 \leftarrow \text{cbind}(rnorm(n), x1)pred1 <- predict(fit, x0, x1, type="link")
pred2 <- predict(fit, x0, x1, type="response")
pred3 <- predict(fit, x0, x1, type="class")
```
step.plr *Forward stepwise selection procedure for penalized logistic regression*

#### Description

This function fits a series of L2 penalized logistic regression models selecting variables through the forward stepwise selection procedure.

# Usage

```
step.plr(x, y, weights = rep(1, length(y)), fix.subset = NULL,
         level = NULL, lambda = 1e-4, cp = "bic", max.terms = 5,
         type = c("both", "forward", "forward.stagewise"),
         trace = FALSE)
```
# **Arguments**

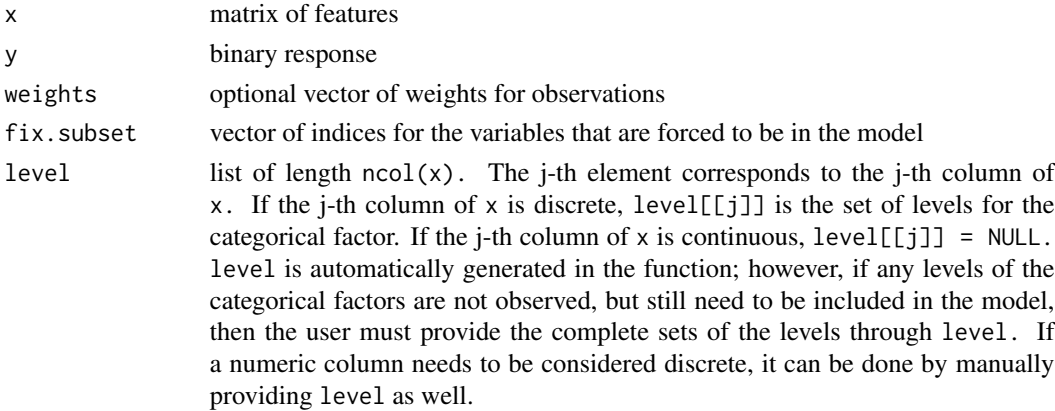

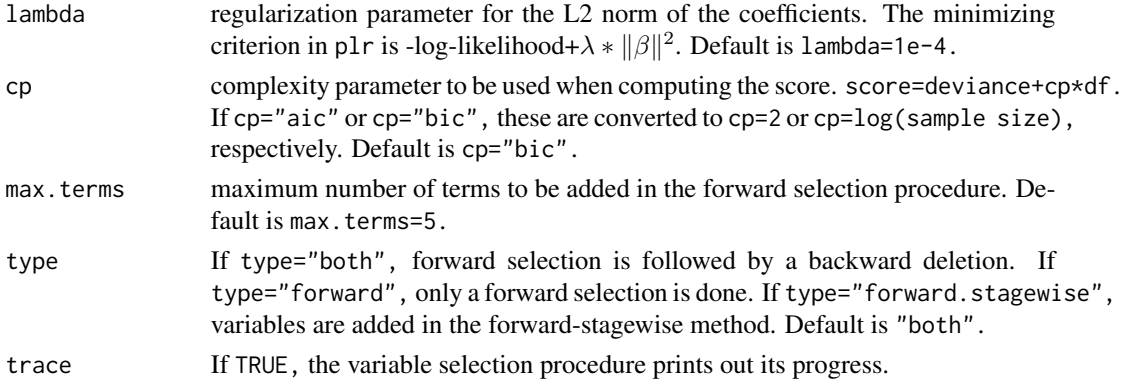

# Details

This function implements an L2 penalized logistic regression along with the stepwise variable selection procedure, as described in "Penalized Logistic Regression for Detecting Gene Interactions (2008)" by Park and Hastie.

If type="forward", max.terms terms are sequentially added to the model, and the model that minimizes score is selected as the optimal fit. If type="both", a backward deletion is done in addition, which provides a series of models with a different combination of the selected terms. The optimal model minimizing score is chosen from the second list.

#### Value

A stepplr object is returned. anova, predict, print, and summary functions can be applied.

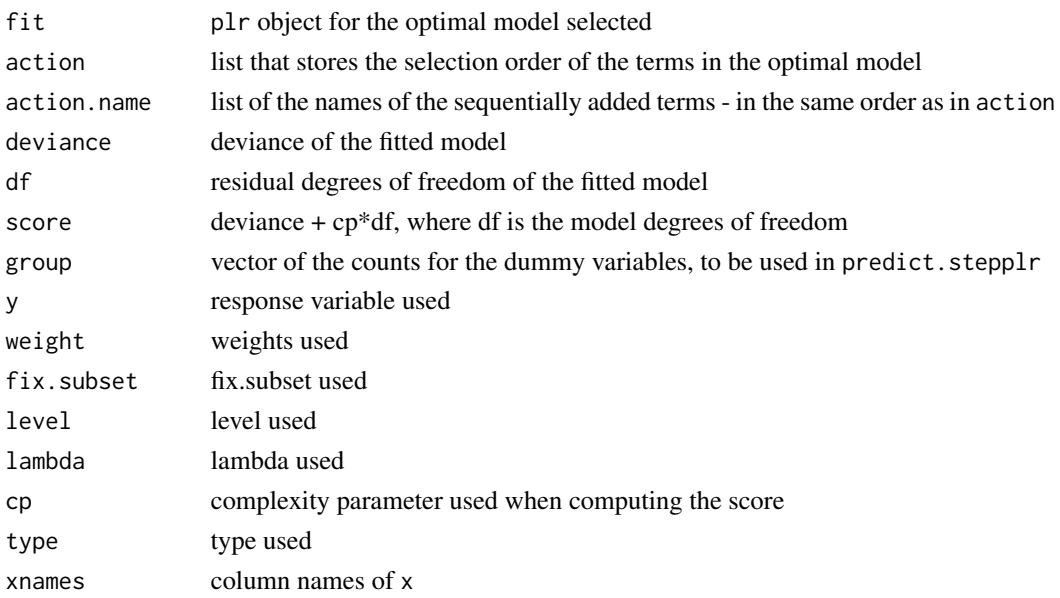

# Author(s)

Mee Young Park and Trevor Hastie

#### step.plr 9

# References

Mee Young Park and Trevor Hastie (2008) Penalized Logistic Regression for Detecting Gene Interactions

# See Also

cv.step.plr, plr, predict.stepplr

#### Examples

```
n < - 100p \le -3z <- matrix(sample(seq(3), n * p, replace=TRUE), nrow=n)
x <- data.frame(x1=factor(z[, 1]), x2=factor(z[, 2]), x3=factor(z[, 3]))
y <- sample(c(0, 1), n, replace=TRUE)
fit <- step.plr(x, y)
# 'level' is automatically generated. Check 'fit$level'.
p \le -5x <- matrix(sample(seq(3), n * p, replace=TRUE), nrow=n)
x \leftarrow \text{cbind}(rnorm(n), x)y <- sample(c(0, 1), n, replace=TRUE)
level <- vector("list", length=6)
for (i in 2:6) level[[i]] \le seq(3)
fit1 <- step.plr(x, y, level=level, cp="aic")
fit2 <- step.plr(x, y, level=level, cp=4)
fit3 <- step.plr(x, y, level=level, type="forward")
fit4 <- step.plr(x, y, level=level, max.terms=10)
# This is an example in which 'level' was input manually.
# level[[1]] should be either 'NULL' or 'NA' since the first factor is continuous.
```
# <span id="page-9-0"></span>Index

∗Topic models cv.step.plr, [1](#page-0-0) plr, [3](#page-2-0) predict.plr, [5](#page-4-0) predict.stepplr, [6](#page-5-0) step.plr, [7](#page-6-0) ∗Topic regression cv.step.plr, [1](#page-0-0) plr, [3](#page-2-0) predict.plr, [5](#page-4-0) predict.stepplr, [6](#page-5-0) step.plr, [7](#page-6-0) cv.step.plr, [1](#page-0-0) plr, [3](#page-2-0)

predict.plr, [5](#page-4-0) predict.stepplr, [6](#page-5-0)

step.plr, [7](#page-6-0)